# ACTIVIDAD PRÁCTICA **DASHBOARD (PANEL DE CONTROL)**

**INSTRUCCIONES**

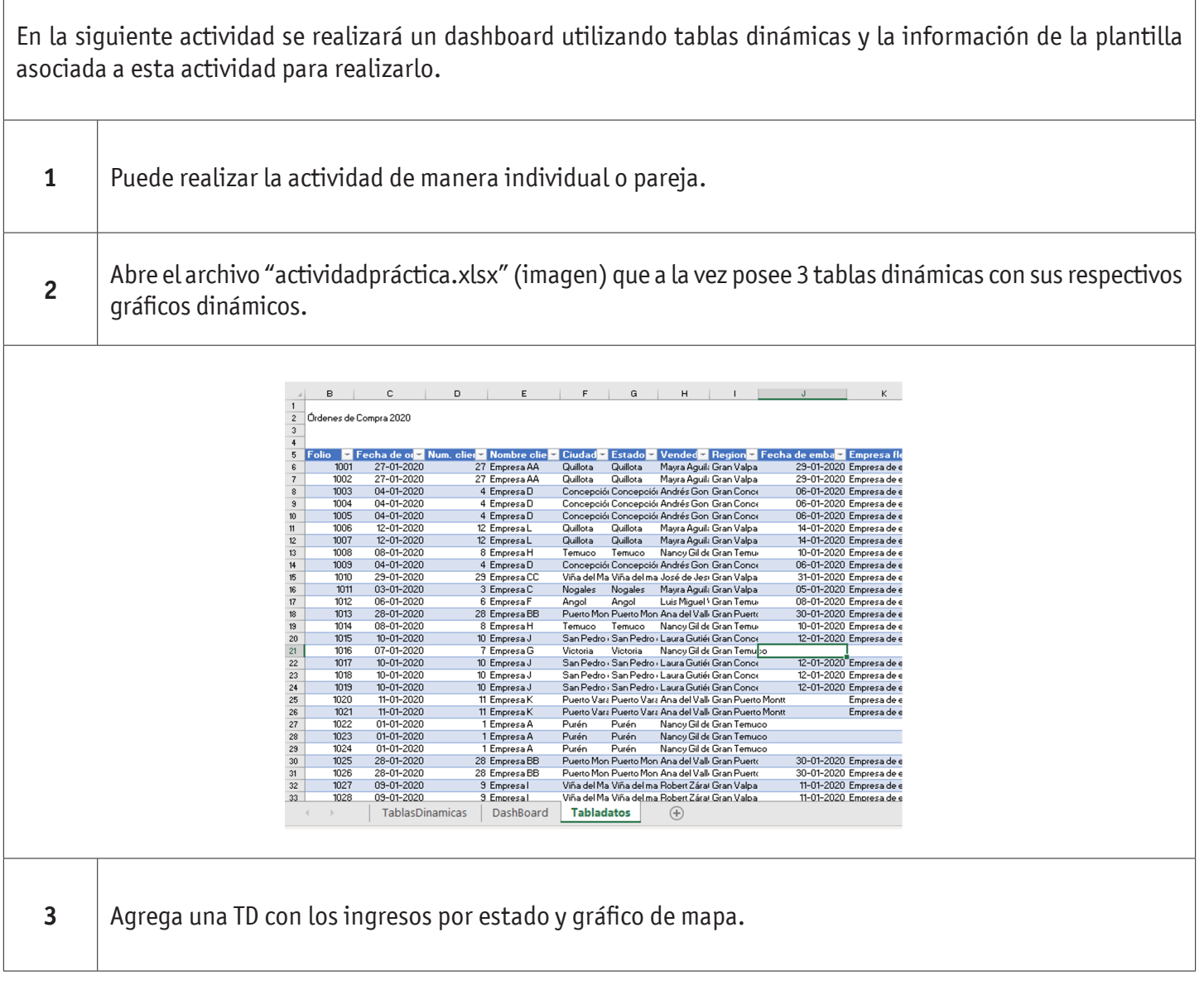

豳 Ministerio de<br>Educación io de Chi

### DASHBOARD (PANEL DE CONTROL)

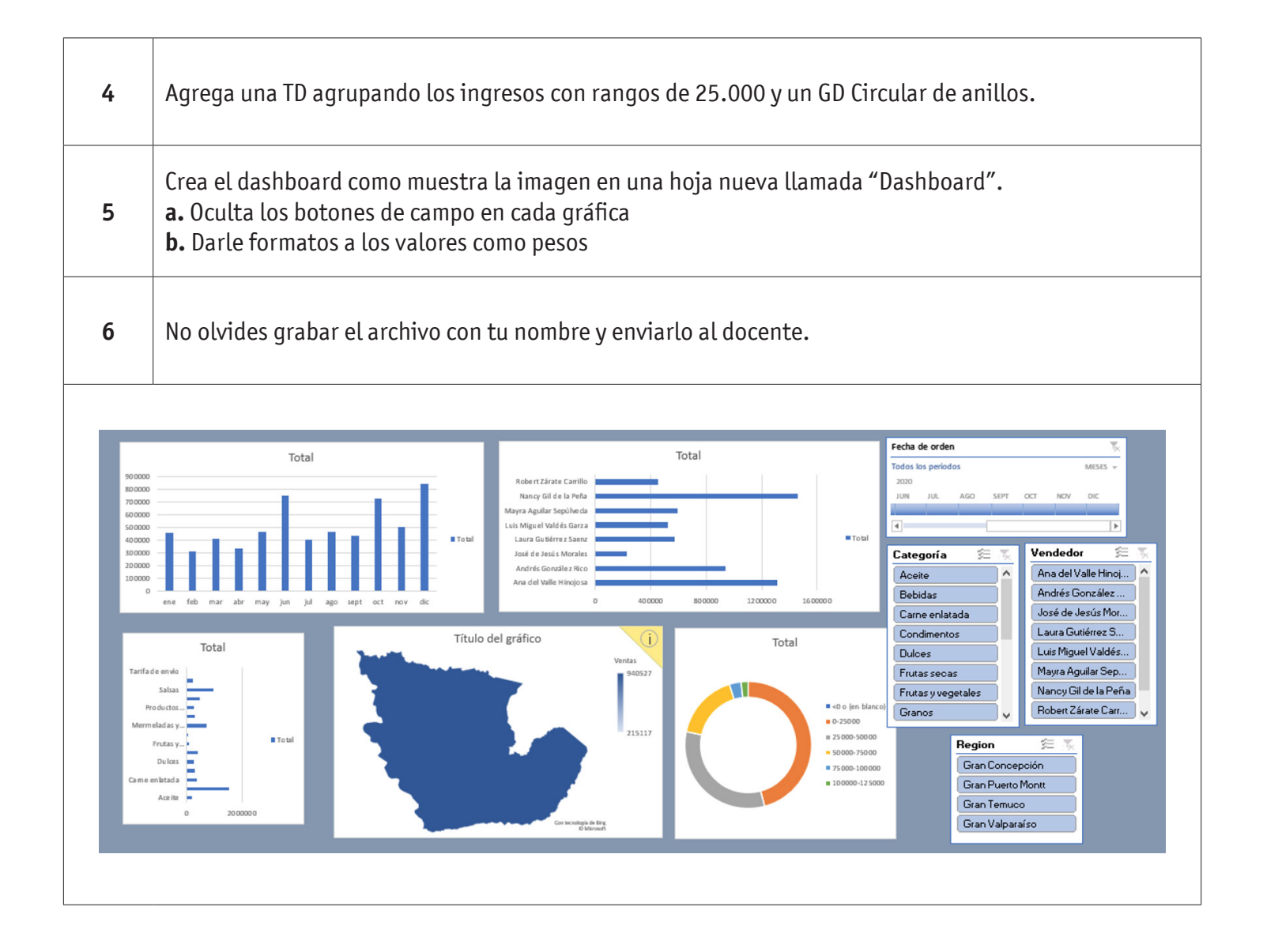

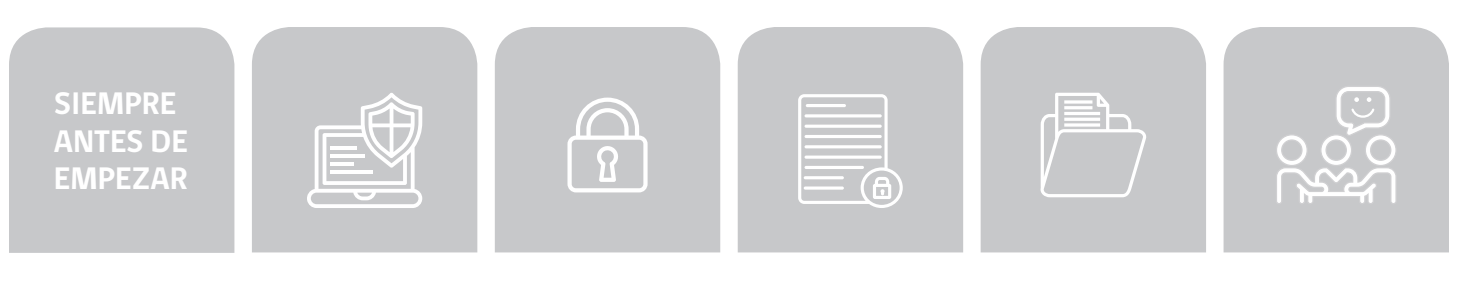

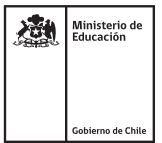

## DASHBOARD (PANEL DE CONTROL)

### **AUTOEVALUACIÓN:**

#### Contesta las siguientes preguntas:

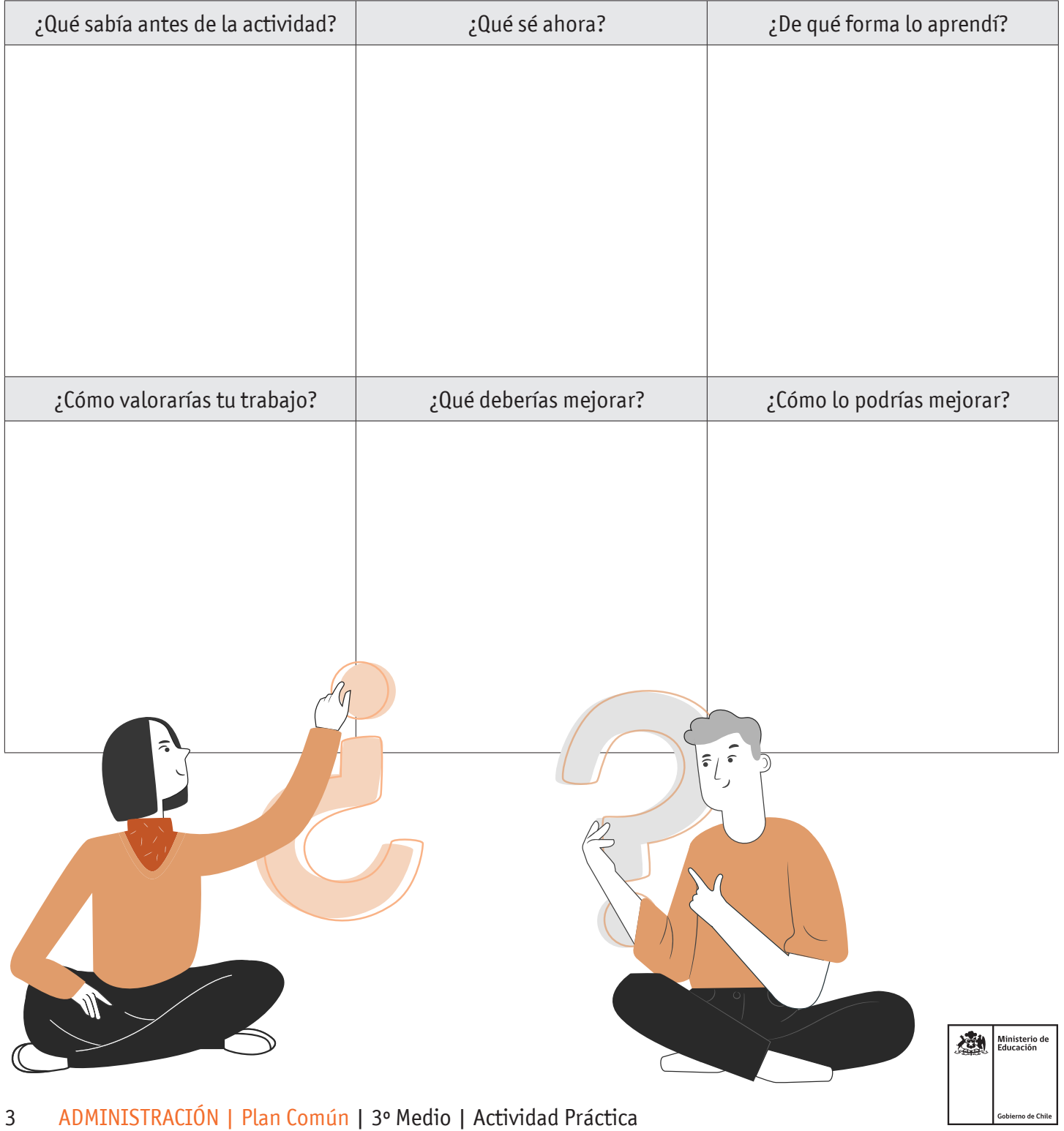